Документ подписан простой электронной подписью<br>Информация о взавяние: Ханты-Мансийского автономного округа-Югры "Сургутский государственный университет" Информация о владельце: ФИО: Косенок Сергей Михайлович Должность: ректор Дата подписания: 11.06.2024 09:10:59 Уникальный программный ключ: e3a68f3eaa1e62674b54f4998099d3d6bfdcf836

> УТВЕРЖДАЮ Проректор по УМР

\_\_\_\_\_\_\_\_\_\_\_\_\_\_Е.В. Коновалова

13 июня 2024г., протокол УМС №5

# **ПРОИЗВОДСТВЕННАЯ ПРАКТИКА Производственная практика, проектная работа (CDIO)**

## рабочая программа дисциплины (модуля)

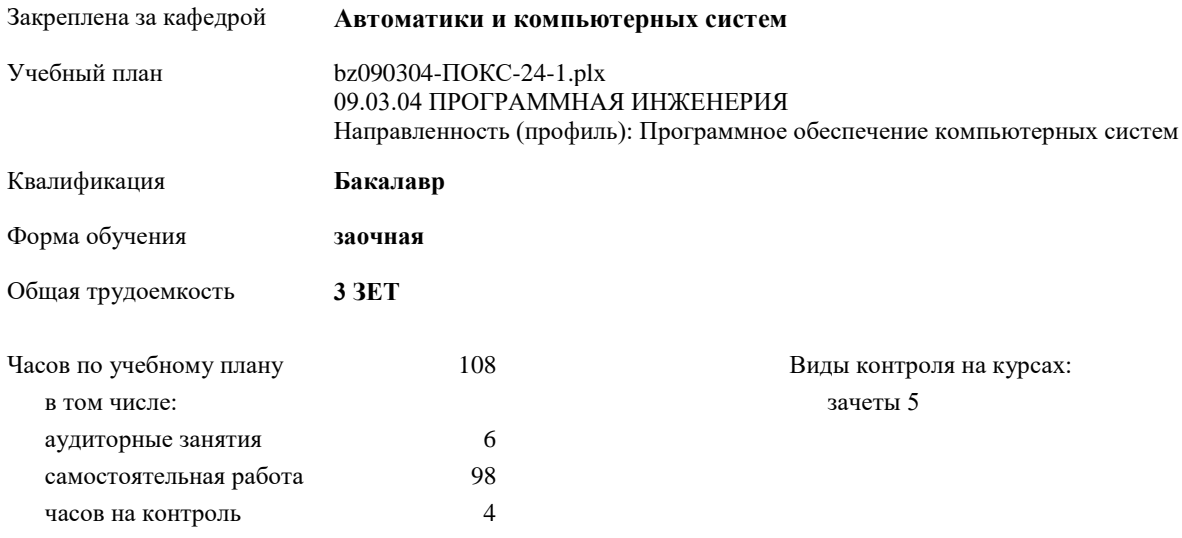

#### **Распределение часов дисциплины по курсам**

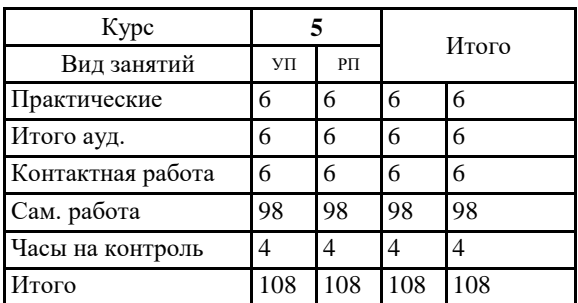

Программу составил(и): *Препод., Медведева Н.А.*

Рабочая программа дисциплины **Производственная практика, проектная работа (CDIO)**

разработана в соответствии с ФГОС:

Федеральный государственный образовательный стандарт высшего образования - бакалавриат по направлению подготовки 09.03.04 Программная инженерия (приказ Минобрнауки России от 19.09.2017 г. № 920)

составлена на основании учебного плана: 09.03.04 ПРОГРАММНАЯ ИНЖЕНЕРИЯ Направленность (профиль): Программное обеспечение компьютерных систем утвержденного учебно-методическим советом вуза от 13.06.2024 протокол № 5.

Рабочая программа одобрена на заседании кафедры **Автоматики и компьютерных систем**

Зав. кафедрой Запевалов А.В., к.т.н., доцент

#### **1. ЦЕЛИ ОСВОЕНИЯ ДИСЦИПЛИНЫ**

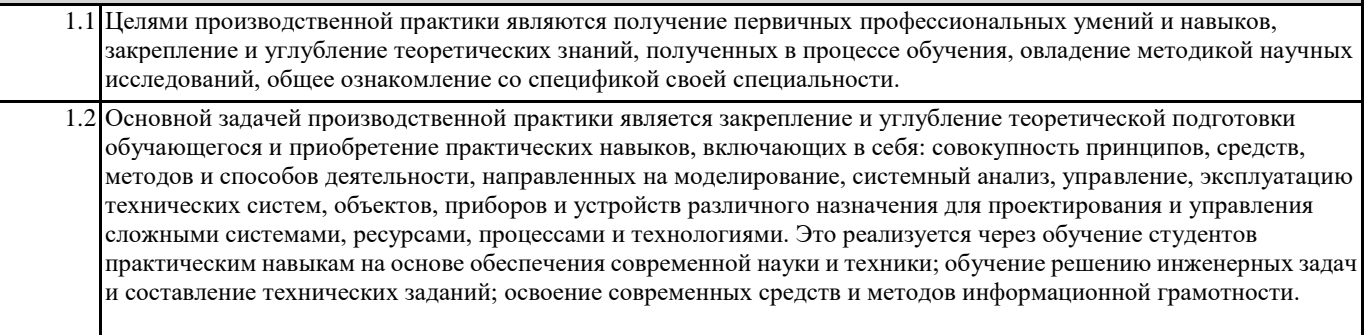

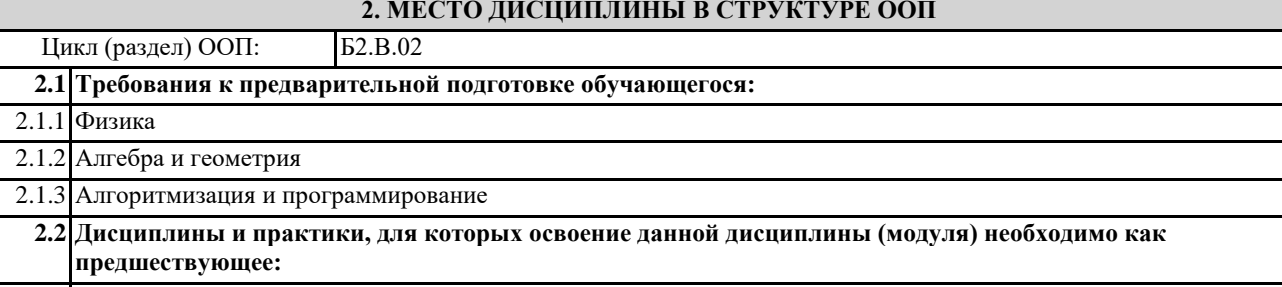

2.2.1 Производственная практика, преддипломная практика

#### **3. КОМПЕТЕНЦИИ ОБУЧАЮЩЕГОСЯ, ФОРМИРУЕМЫЕ В РЕЗУЛЬТАТЕ ОСВОЕНИЯ ДИСЦИПЛИНЫ (МОДУЛЯ)**

**ПК-9.1: Определяет требования и критерии для внешних и внутренних интерфейсов компонентов ПО.**

**ПК-9.2: Проектирует и создаёт интуитивно понятные современные программные интерфейсы.**

**ПК-8.1: Применяет методы и приемы формализации задач для построения модельных описаний объектов профессиональной деятельности.**

**ПК-8.2: Оценивает результаты моделирования объектов профессиональной деятельности.**

**ПК-7.1: Разрабатывает архитектуру программного обеспечения и данных интегрированной программной среды, осуществляет их тестирование и анализ результатов на предмет корректности архитектурных решений.**

**ПК-7.2: Разрабатывает, изменяет архитектуру ИР, осуществляет согласование с системным аналитиком и архитектором.**

**ПК-7.3: Проектирует программное обеспечение, структуры данных, базы данных, интерфейсы.**

**ПК-5.1: Использует в проектной деятельности основные методы информационной безопасности.**

**ПК-5.2: Организует работы по управлению проектом.**

**ПК-5.3: Ставит задачи для разработки компонентов ПО.**

**ПК-5.4: Обеспечивает соответствие разработанного кода и процесса кодирования на языках программирования принятым в проекте стандартам и технологиям.**

**ПК-5.5: Осуществляет администрирование и эксплуатацию аппаратно-программных средств защиты информации в ИР.**

#### **В результате освоения дисциплины обучающийся должен**

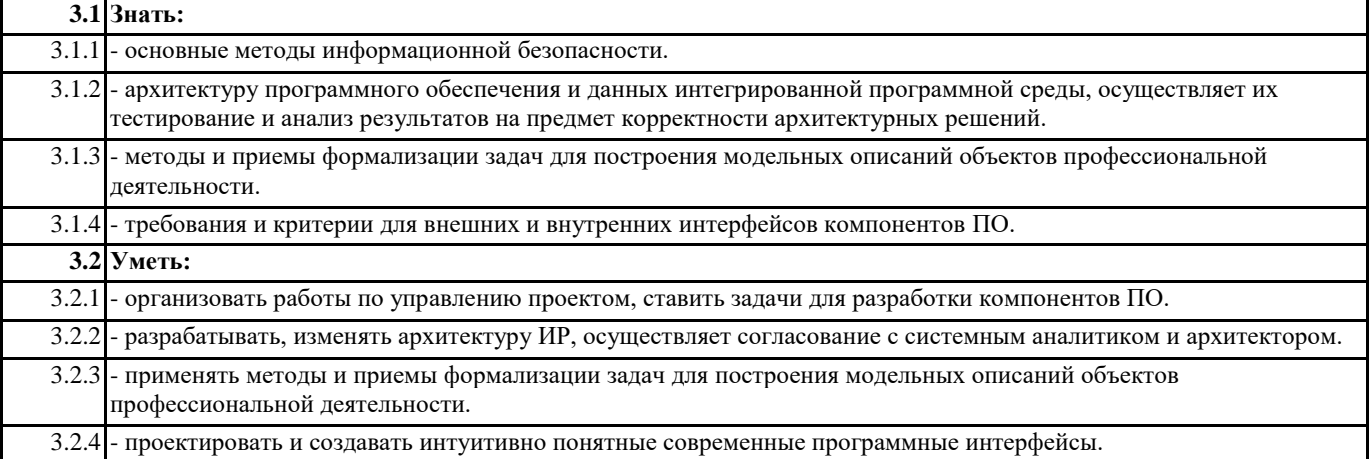

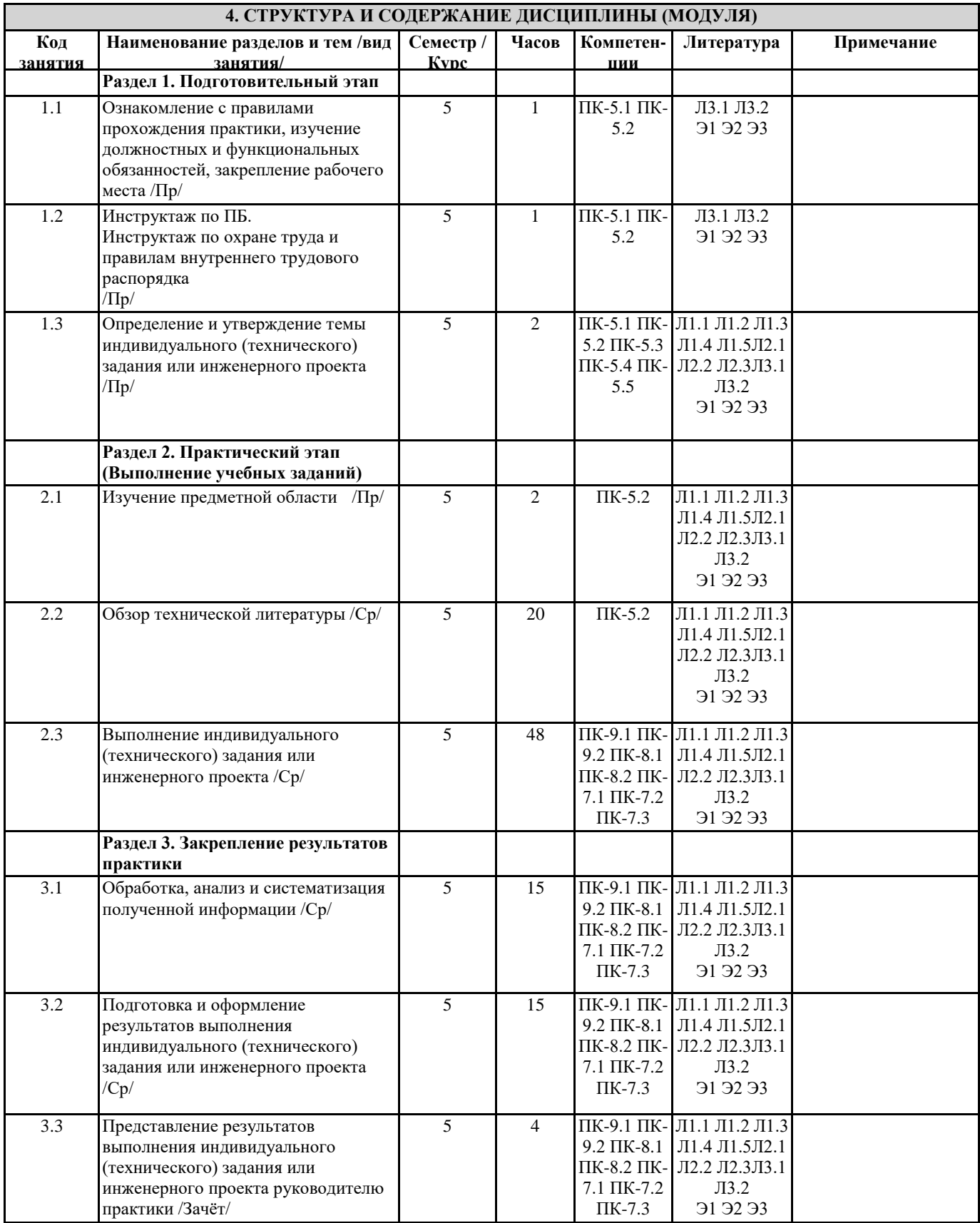

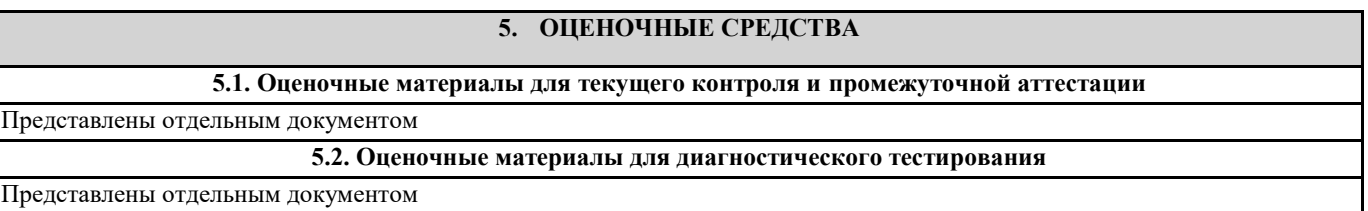

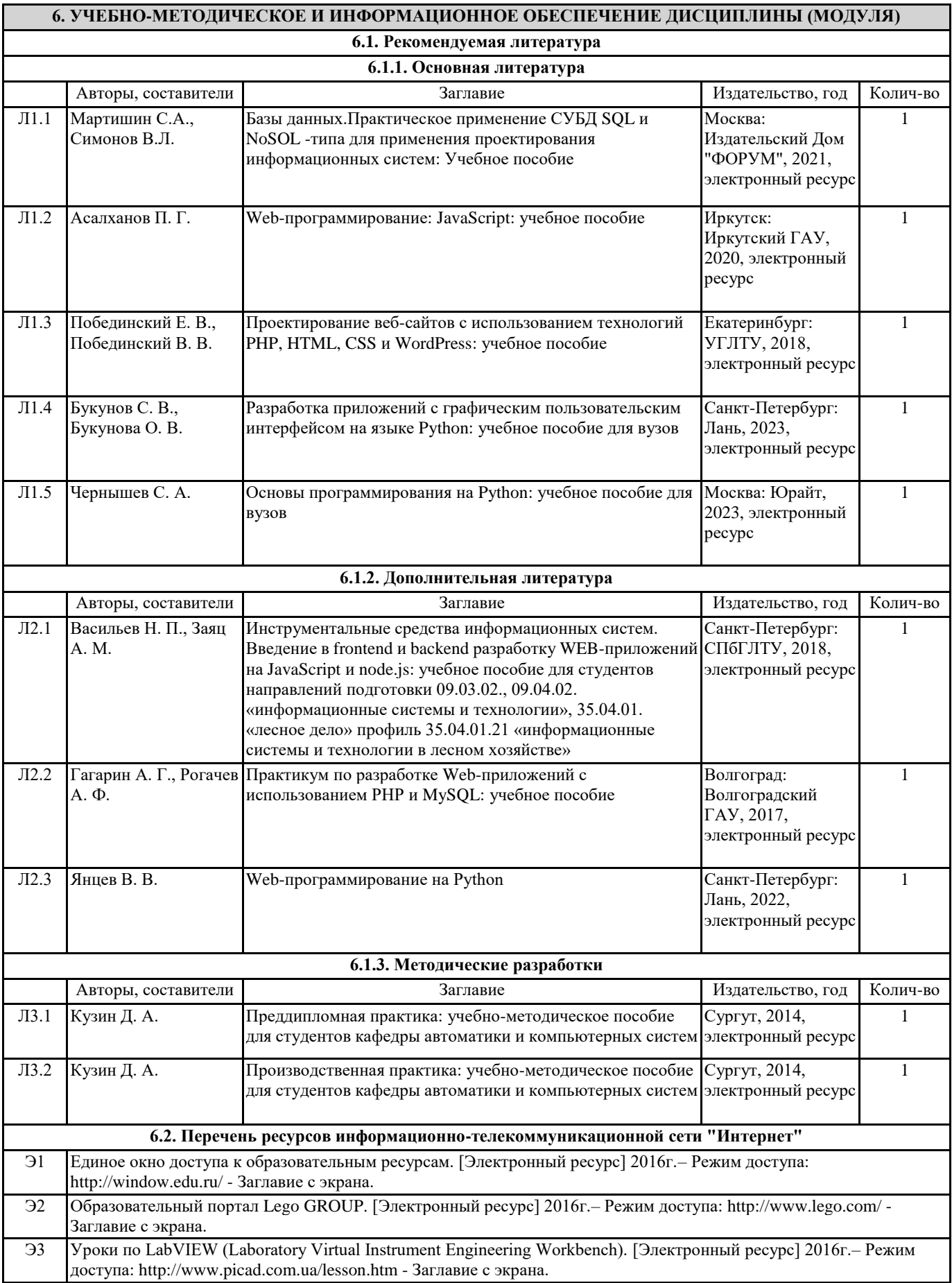

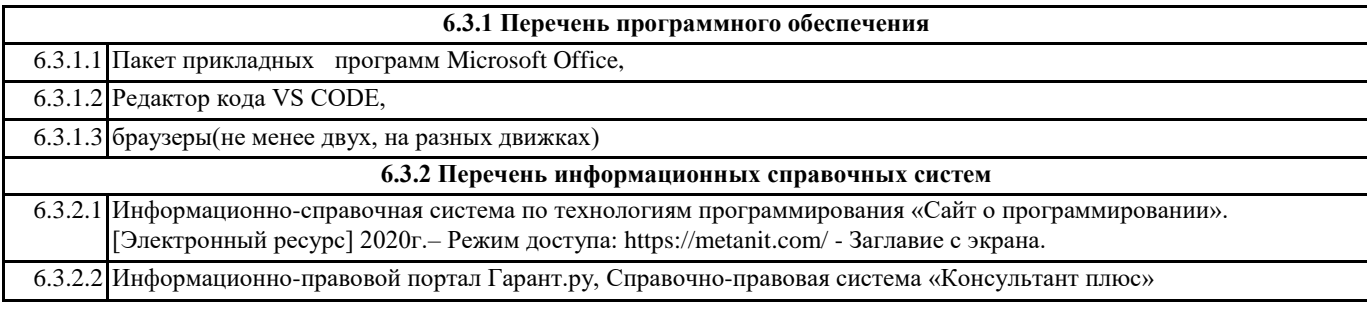

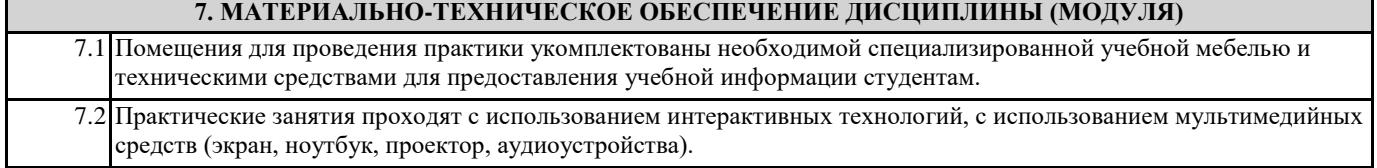

## **1. МЕСТО И ВРЕМЯ ПРОВЕДЕНИЯ ПРОИЗВОДСТВЕННОЙ ПРАКТИКИ, ПРОЕКТНОЙ РАБОТЫ (CDIO)**

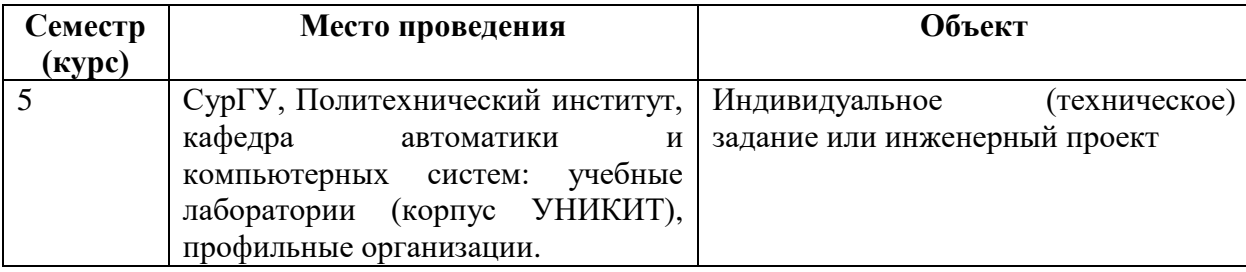

## **2. СПОСОБ ПРОВЕДЕНИЯ ПРОИЗВОДСТВЕННОЙ ПРАКТИКИ, ПРОЕКТНОЙ РАБОТЫ (CDIO)**

- стационарная, выездная.

## **3. ФОРМЫ ПРОВЕДЕНИЯ ПРОИЗВОДСТВЕННОЙ ПРАКТИКИ, ПРОЕКТНОЙ РАБОТЫ (CDIO)**

- путем чередования с реализацией иных компонентов образовательной программы в соответствии с календарным учебным графиком и учебным планом.

## **4. ОСОБЕННОСТИ ПРОХОЖДЕНИЯ ПРАКТИКИ СТУДЕНТАМИ С ОГРАНИЧЕННЫМИ ВОЗМОЖНОСТЯМИ ЗДОРОВЬЯ И ИНВАЛИДОВ**

Выбор мест прохождения практик для инвалидов и лиц с ограниченными возможностями здоровья производится с учетом требований их доступности для данных обучающихся. При определении мест учебной и производственной практик для инвалидов и лиц с ограниченными возможностями здоровья образовательная организация должна учитывать рекомендации медико-социальной экспертизы, отраженные в индивидуальной программе реабилитации инвалида, относительно рекомендованных условий и видов труда. При необходимости для прохождения практик создаются специальные рабочие места в соответствии с характером нарушений, а также с учетом профессионального вида деятельности и характера труда, выполняемых студентом-инвалидом трудовых функций.

## **«Фонд оценочных средств для проведения промежуточной аттестации обучающегося по практике»**

#### **Формы промежуточного контроля:**

- Устный опрос,
- Собеседование по результатам выполнения индивидуального задания.

### **Критерии оценки знаний студентов:**

«Зачтено» - выставляется при условии, если студент выполнил верно, в полном объёме и в срок задание.

- 1. Полно раскрыто содержание материала в объёме программы.
- 2. Чётко и правильно даны определения и раскрыто содержание.
- 3. Доказательства проведены на основе математических выкладок.
- 4. Ответ самостоятельный, при ответе использованы знания, приобретённые ранее.
- 5. Твёрдые практические навыки.

«Не зачтено» - выставляется при условии, что студент выполнил не верно, или не в полном объёме и не в срок задание.

- 1. Основное содержание учебного материала не раскрыто.
- 2. Не даны ответы на дополнительные вопросы преподавателя.
- 3. Допущены грубые ошибки в определениях, доказательства не проведено.
- 4. Нет практических навыков в использовании материала.